## **Pre-Calculus 12 Combinations**

A combination is a selection of objects where order DOES NOT matter.

Ex. 1) The letters P, Q, R and S can be arranged into 3-letter combinations:

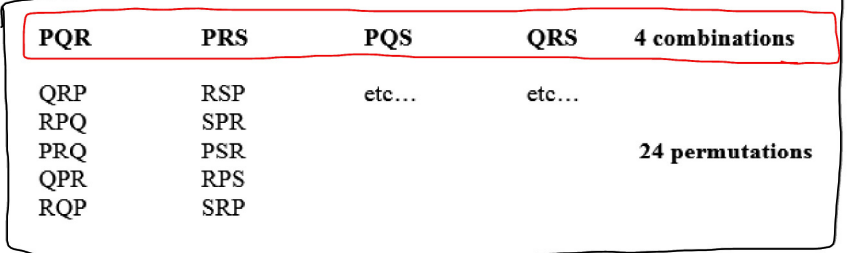

When order matters (permutations) there are  $_4P_3$ , or 24, ways to choose 3 letters from 4 letters. Then, there are 3!, or 6, ways to choose the same 3 letters.

So, the number of combinations is:  $\frac{24}{3!} = 4$ 

## **Combinations of Different Objects**

The number of combinations of n distinct objects taken r at a time is:

$$
nCr = \frac{n!}{(n-r)!r!}, n \ge r
$$

Note:

- nC<sub>r</sub> can also be written as  $\left(\frac{n}{r}\right)$  "n choose r", also C(n,r)
	- $\bullet$   $n\mathbf{P}_r$  is the number of ways to choose r objects from n
	- r! is r objects can be arranged in r ways.  $\bullet$

 $4C_3$   $(\frac{4}{3})$   $(\frac{4}{3})$   $C(4,3)$ <br>obtterent notations

Combination...<br>just select<br>fermutation...

 $chmsR$  3

 $P_3$ <br>choose and 3

Ex. 2) How many combinations are possible in Lotto 6/49?

Le combination<br>order doesn't matter<br>49 Cc : 13 983 816 different combinations

Ex. 3) Lotto Max is a Canadian lottery where a player chooses 7 numbers from 1 to 49. To win the jackpot, all 7 numbers must match. Determine the probability that you will win Lotto Max.

$$
P(win) = \frac{1}{85900584} \left(\begin{array}{c}\n\frac{1}{168} + \frac{1}{168} \frac{1}{168} + \frac{1}{168} \frac{1}{168} \\
\frac{1}{168} + \frac{1}{168} \frac{1}{168} \frac{1}{168} \\
\frac{1}{168} + \frac{1}{168} \frac{1}{168} \frac{1}{168} \\
\frac{1}{168} + \frac{1}{168} \frac{1}{168} \\
\frac{1}{168} + \frac{1}{168} \frac{1}{168} \\
\frac{1}{168} + \frac{1}{168} \frac{1}{168} \\
\frac{1}{168} + \frac{1}{168} \frac{1}{168} \\
\frac{1}{168} + \frac{1}{168} \frac{1}{168} \\
\frac{1}{168} + \frac{1}{168} \frac{1}{168} \\
\frac{1}{168} + \frac{1}{168} \frac{1}{168} \\
\frac{1}{168} + \frac{1}{168} \frac{1}{168} \\
\frac{1}{168} + \frac{1}{168} \frac{1}{168} \\
\frac{1}{168} + \frac{1}{168} \frac{1}{168} \\
\frac{1}{168} + \frac{1}{168} \frac{1}{168} \\
\frac{1}{168} + \frac{1}{168} \frac{1}{168} \\
\frac{1}{168} + \frac{1}{168} \frac{1}{168} \\
\frac{1}{168} + \frac{1}{168} \frac{1}{168} \\
\frac{1}{168} + \frac{1}{168} \frac{1}{168} \\
\frac{1}{168} + \frac{1}{168} \frac{1}{168} \\
\frac{1}{168} + \frac{1}{168} \frac{1}{168} \\
\frac{1}{168} + \frac{1}{168} \frac{1}{168} \\
\frac{1}{168} + \frac{1}{168} \frac{1}{168} \\
\frac{1}{168} + \frac{1}{168} \frac{1}{168} \\
\frac{1}{168} + \frac{1}{168} \frac{1}{16
$$

Ex. 4) A local arena has 10 applicants interested in working in the snack bar.

a) How many ways can 4 applicants be chosen?<br>  $10C4 = 210 \text{ Way}$ <br>  $10C5 = 210 \text{ Way}$ <br>  $10C6 = 210 \text{ Way}$ <br>  $10C7 = 0.62$ <br>  $10C8 = 0.12$ <br>  $10C9 = 0.62$ <br>  $10C1 = 0.62$ <br>  $10C1 = 0.62$ <br>  $10C1 = 0.62$ <br>  $10C1 = 0.62$ <br>  $10C1 = 0.62$ <br>  $10C1 =$ Ex. 5) Solve for

 $n \geq 2$  become  $n + 3$  less directs

n: 
$$
n2 = 10
$$
  
\nn:  $n2 = 10$   
\nn:  $n2 = 10$   
\n $\frac{n!}{(n-2)!}$  = 20  
\n $\frac{n(n-1)(n-2)!}{(n-2)!}$  = 20  
\n $\frac{n(n-1) (n-2)!}{(n-2)!}$  = 20  
\n $n(n-1) = 20$   
\n $n^2 - n - 20 = 0$   
\n $n = 5$ 

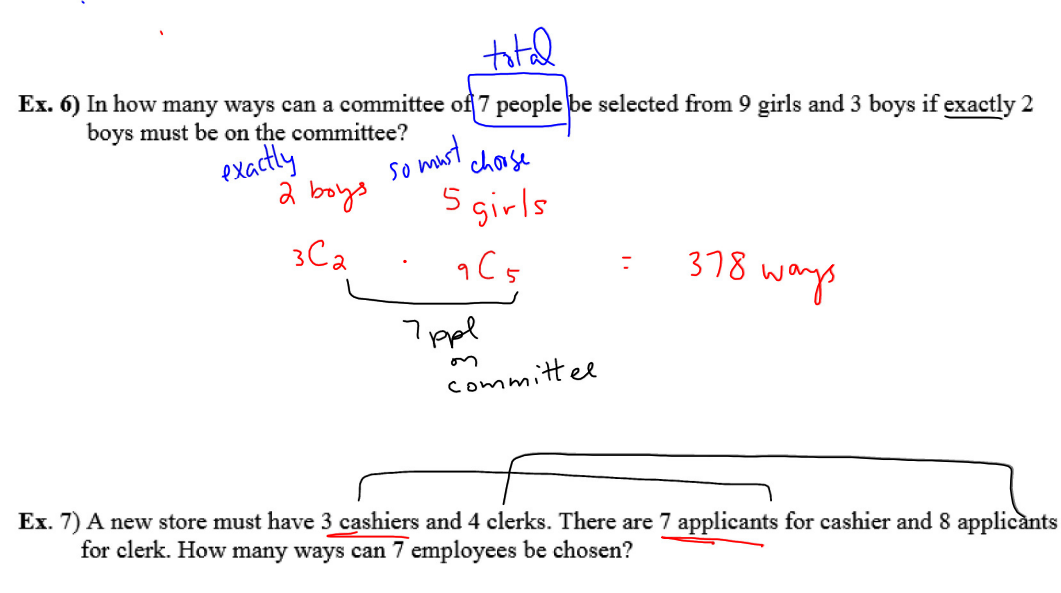

oashiers  
\n
$$
{}^c_3
$$
 :  ${}^c_8C_4$  = 2450 ways

## **Case Examples**

Ex. 8) In how many ways can a committee of 5 people be selected from 7 boys and 5 girls if at least 3 girls must be on the committee?

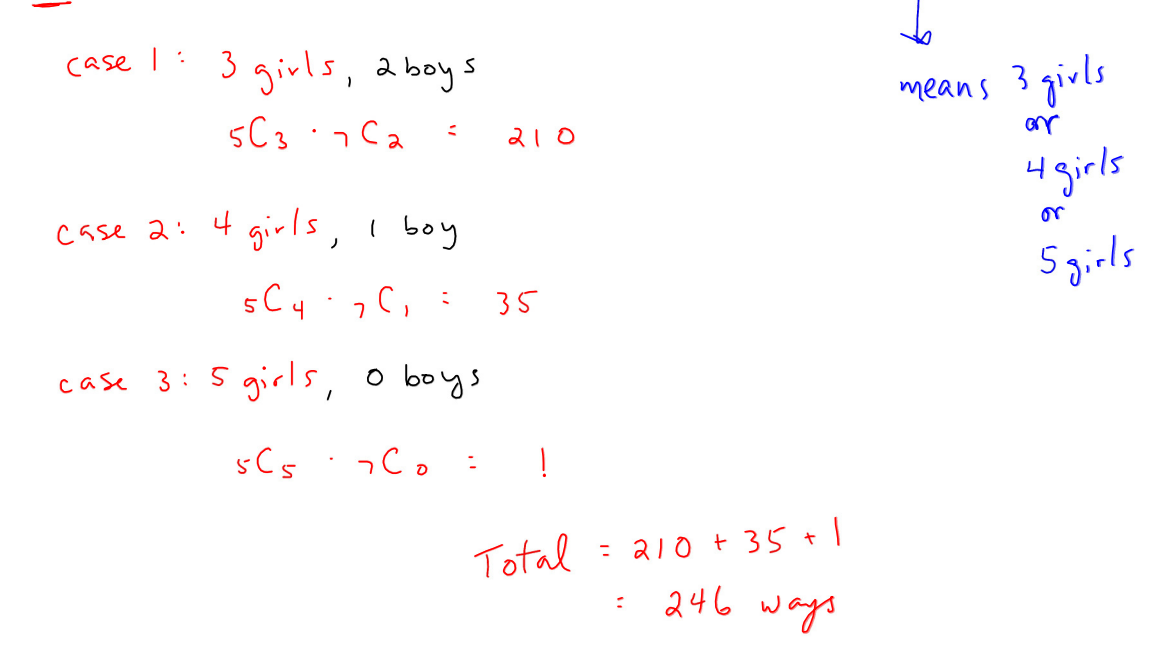

case 1: 4 questions in pt B, 2 questions in part A  $\mathcal{O}(\mathcal{A})$  .  $SC_{4}$  +  $C_{2}$  = 30 case a: Squestions in pt B, a questions in part A.  $5C5.4C2 = 6$ . Total: 30 + 6<br>= 36 ways  $\#$  Always  $\frac{1}{\alpha d}$  cases.  $\begin{pmatrix} \omega_{00}ksh_{00}t & \ & k_{1,2,1}y_{1}s_{1}b_{1}s_{1}y_{1}s_{1}b_{1}y_{1} & \end{pmatrix}$ 

Ex. 9) On a geography exam Rihanna must answer 2 of the 4 questions in part A and at least 4 of 5 questions in part B. How many ways can she answer the questions?

Assignment: Pg. 727; #4a,c, 5a,c, 7a,b, 8, 9, 12, 13, 15a,c, MC #1-3